# EZCast Pro Dongle II

## Model: D10

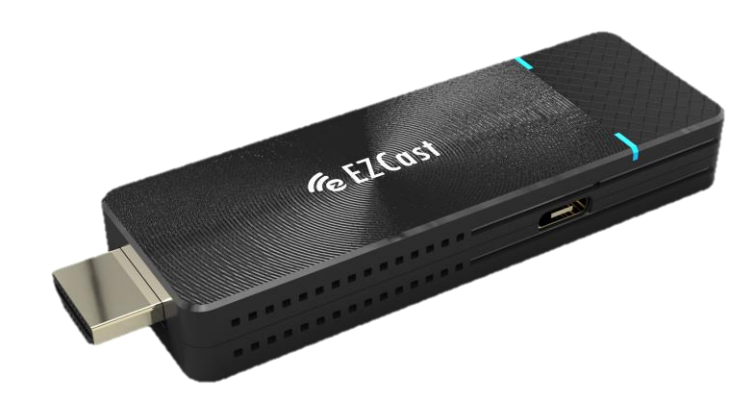

# Specification

V1.01

ActionsMicroelectronic. 2002. 2003. The state of the state of the state of the state of the state of the state of the state of the state of the state of the state of the state of the state of the state of the state of the

### General Description:

EZCast Pro Dongle II is the most powerful WiFi display dongle product fitting in a small form factor. With broad OS platforms support, it can empower your mobile device and cast small displays to a bigger one.

It builds in 802.11ac dual antenna (2T2R) so that you can have best WiFi performance and anti-interfering capability. With the powerful EZCast Pro app, you now can do split screens display while you're in a meeting, and you can also use the new AirView and EZNote feature to share content or make notes. We also release a powerful screen broadcast app "ProCast", so that you can cast your content to multiple EZCast Pro Dongle 2 simultaneously, it will definitely be the best solution for small offices and classrooms.

### System Requirements

#### HW environment:

### ●TV, Monitor or Projector with HDMI 1.4a inputser

⚫DC 5V/1.5A, with type-c USB connector

### SW environment for app:

- iOS: 10 and above
- ⚫ Android: Android 5.0 and above
- MacOS: macOS 10.11 and after
- ⚫ Windows: Windows 7 and above
- ChromeOS

# Hardware Specification

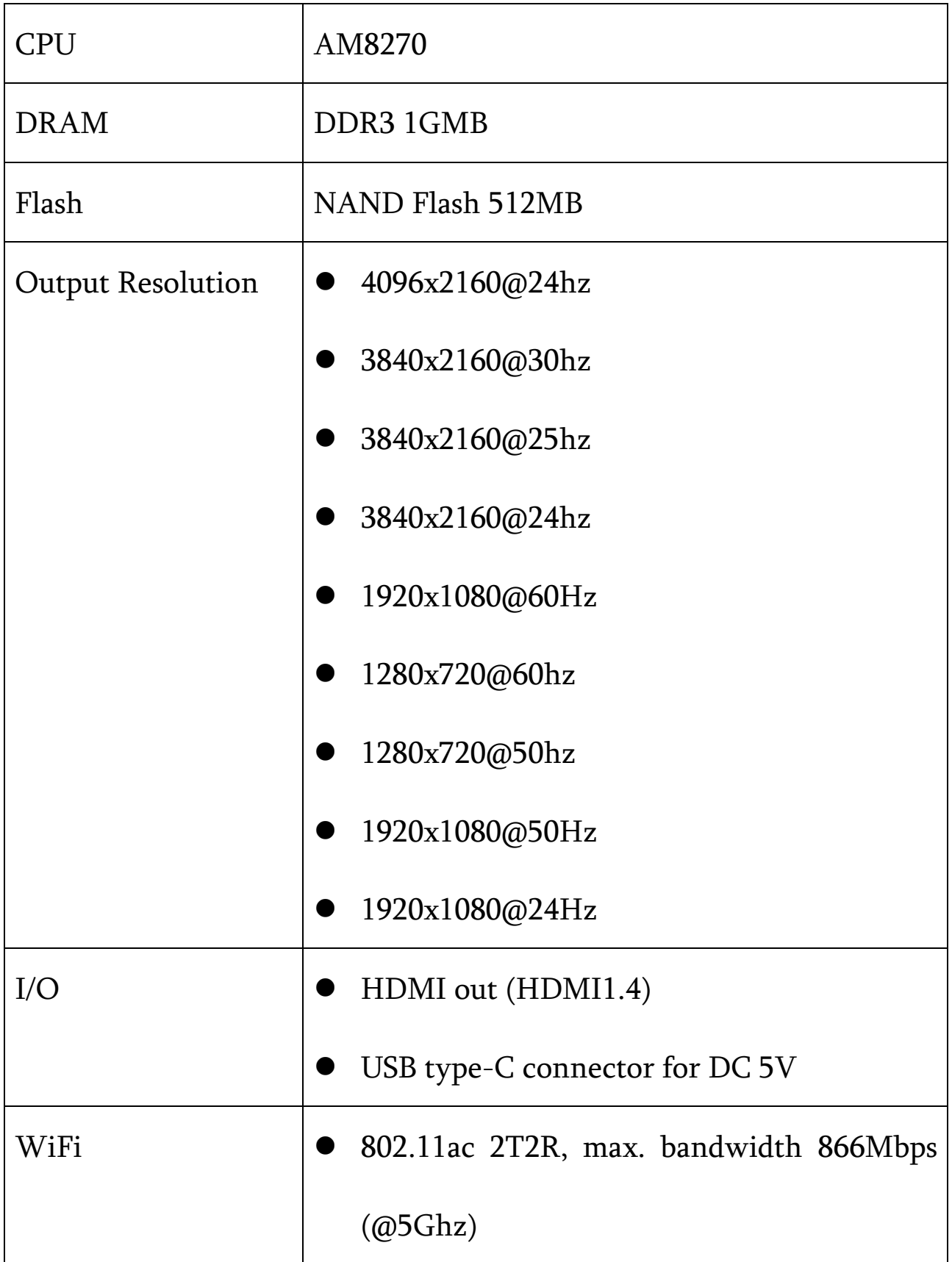

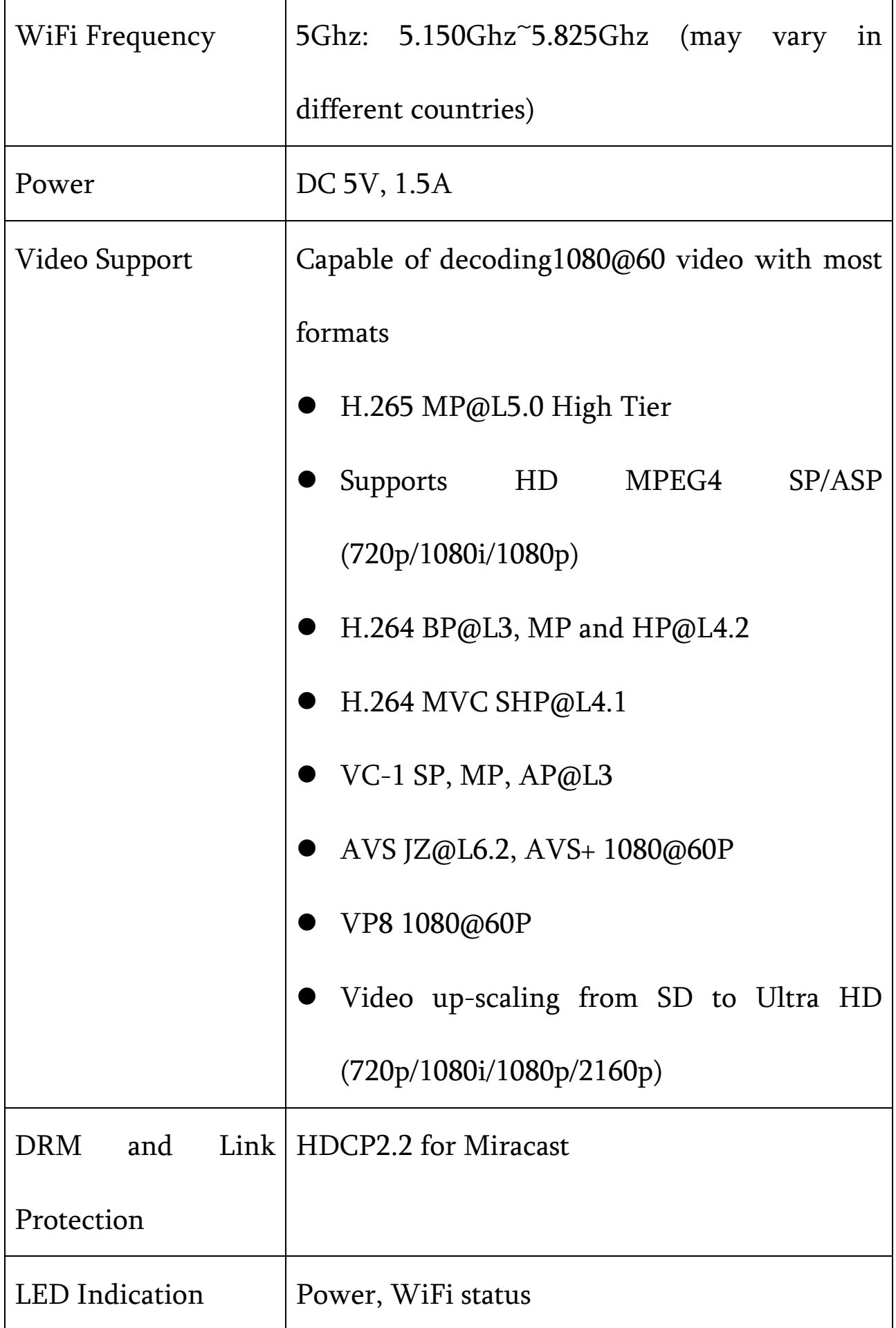

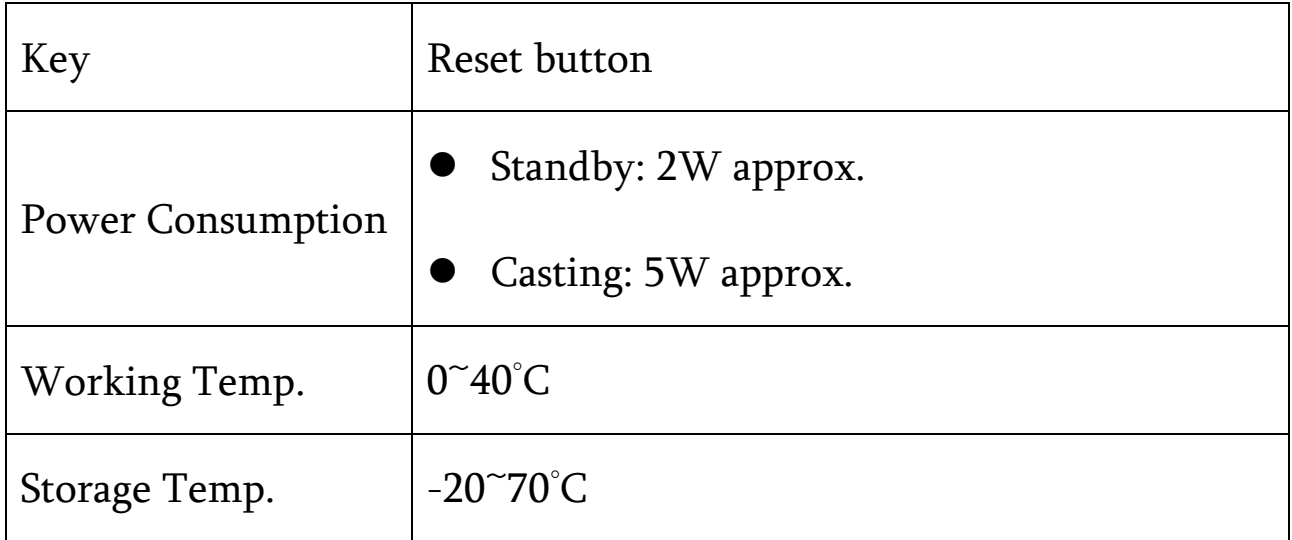

## Operation mode

Screen Cast:

■ EZCast Pro App to support screen cast, note taking, split screen to one receiver.

■ 3-in-1 mode under main page: Airplay/DLNA/Miracast

- ⚫ Screen Broadcast:
	- 1 pc to 8 receivers (depends on WiFi bandwidth) screen broadcast under local network.
- ⚫ WiFi: Direct Link(SoftAP) / Infrastructure(Client) / WiFi Direct(Miracast concurrently)

ActionsMicroelectronic. 6

## Mechanical Design&Dimension

⚫ L 87.5mm x W 32mm x H 12mm (L99mm if includes HDMI connector)

### Weight

- Body: 100g approx. (not including accessory)
- ⚫ Complete package: 250g approx..

### Accessories

- ⚫ Short HDMI extension cable x1
- ⚫ Type-C USB cable x1
- QSG x1

## SW Features:

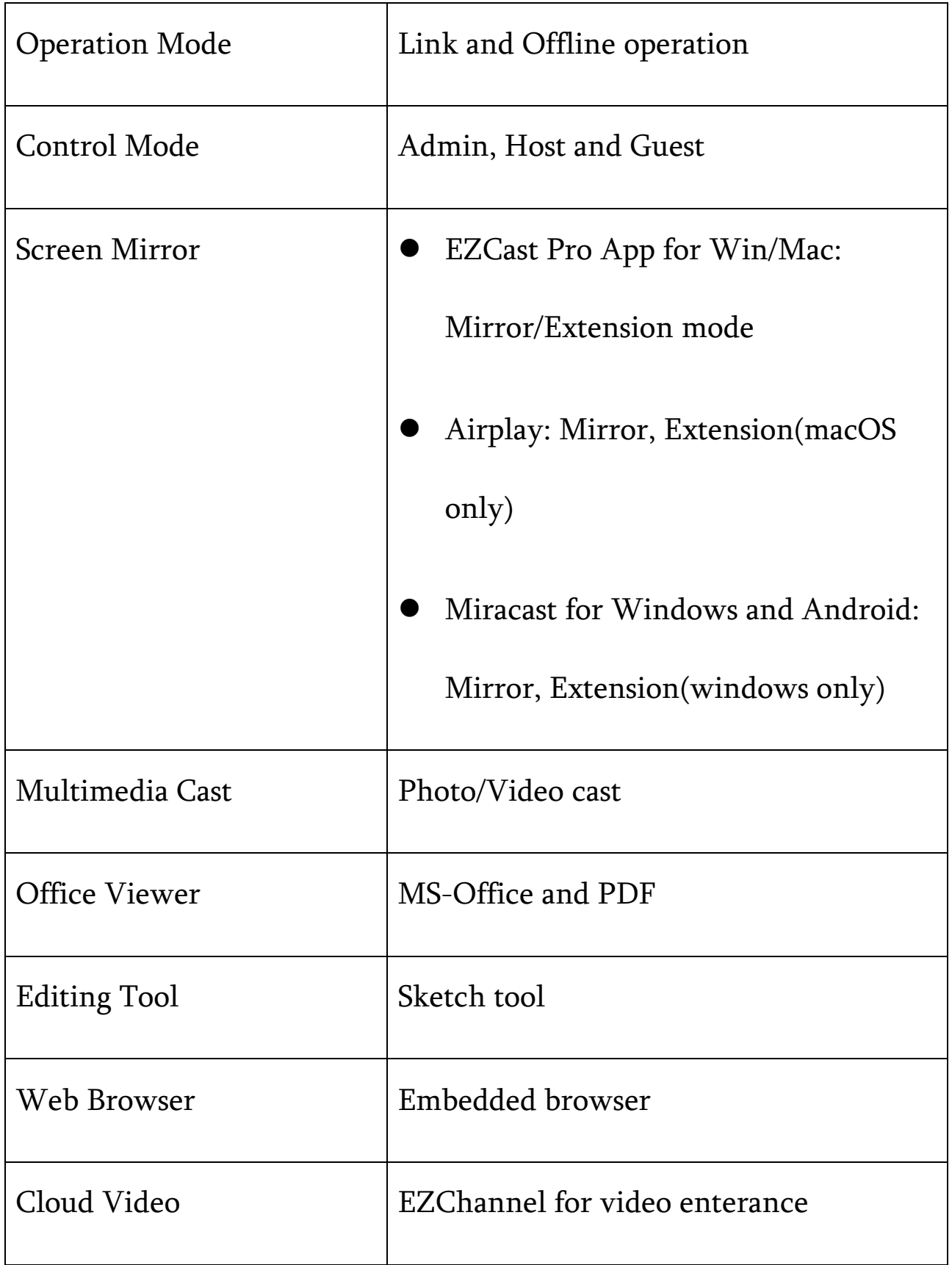

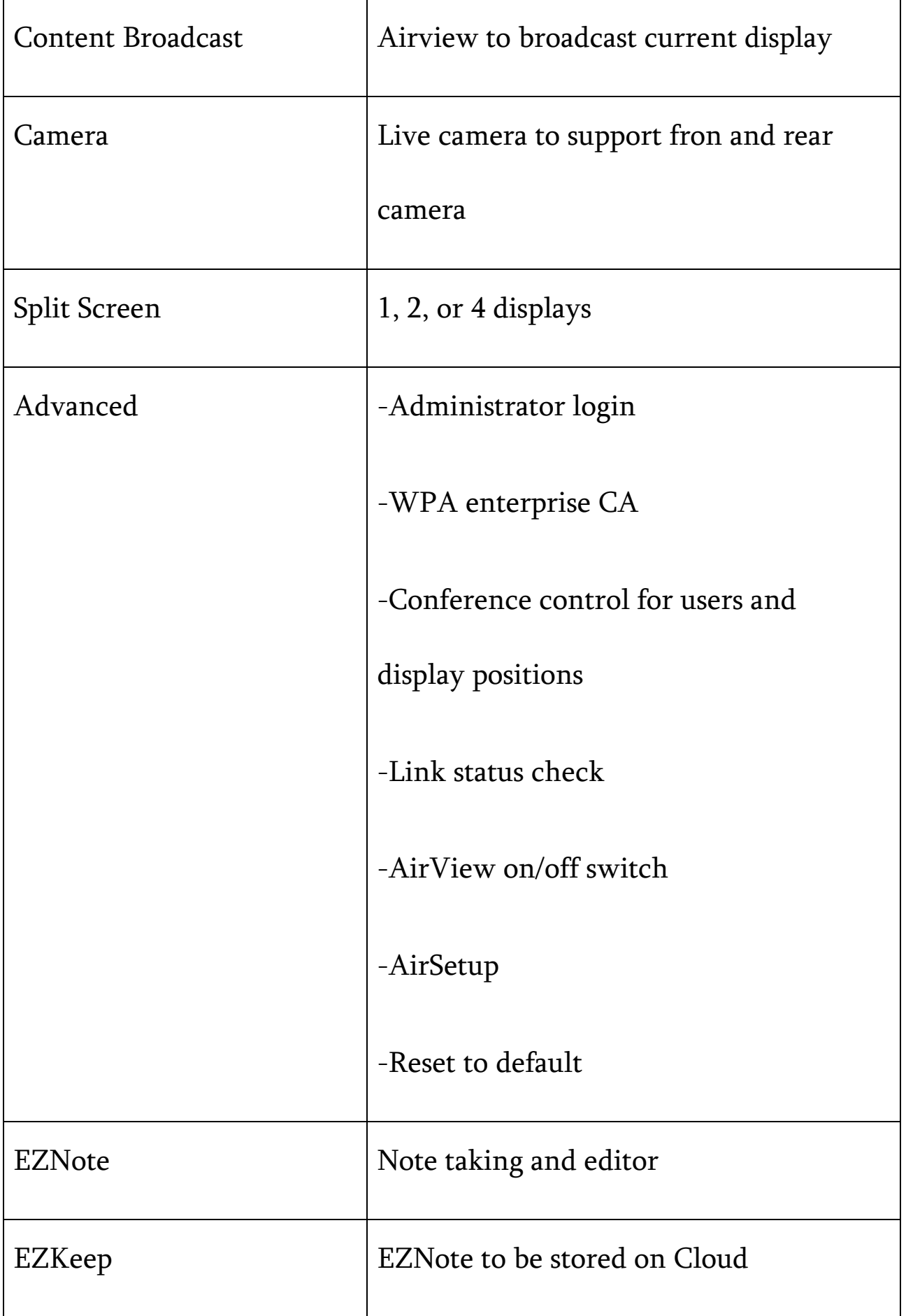

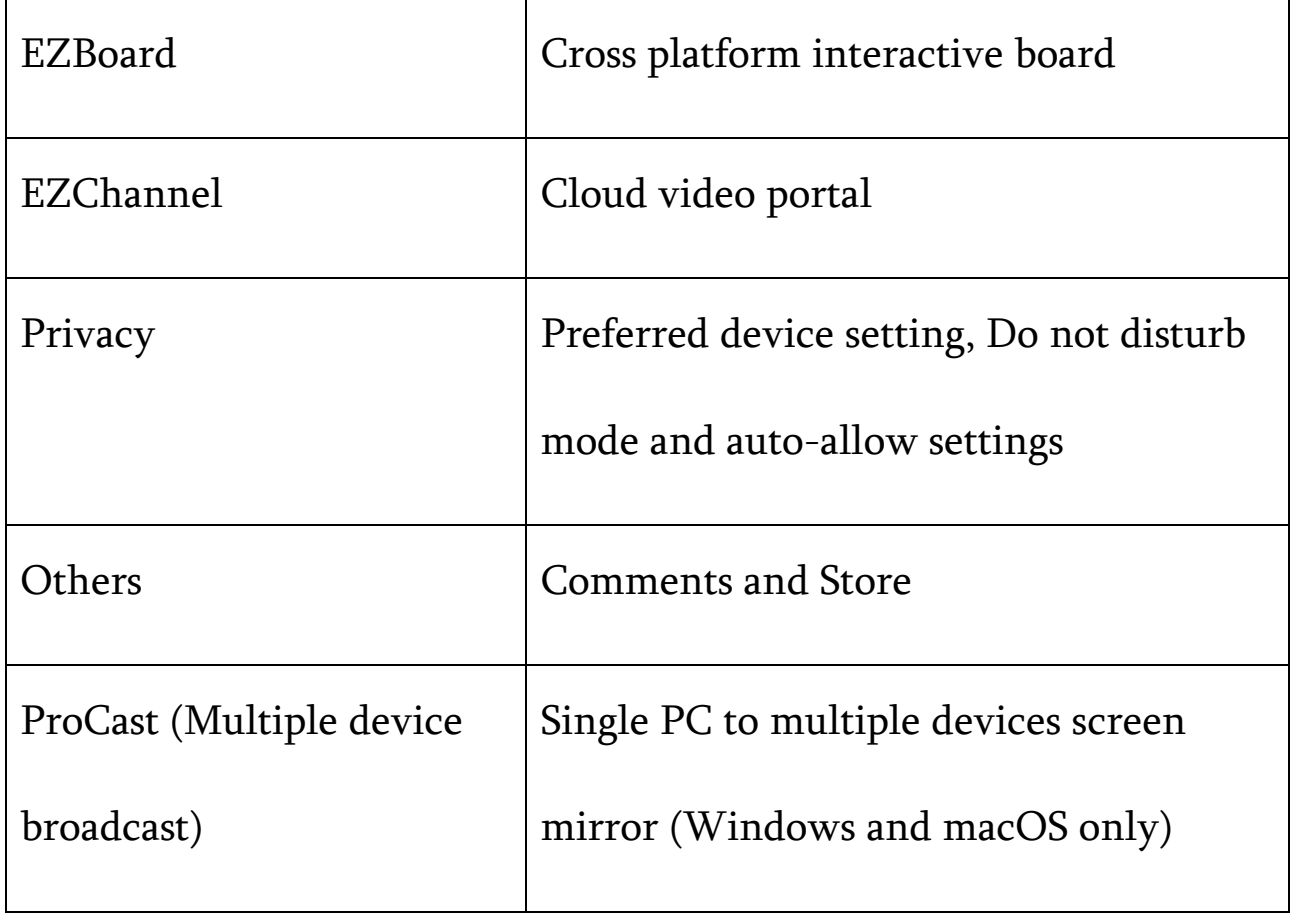

#### EZCast Pro Dongle 2

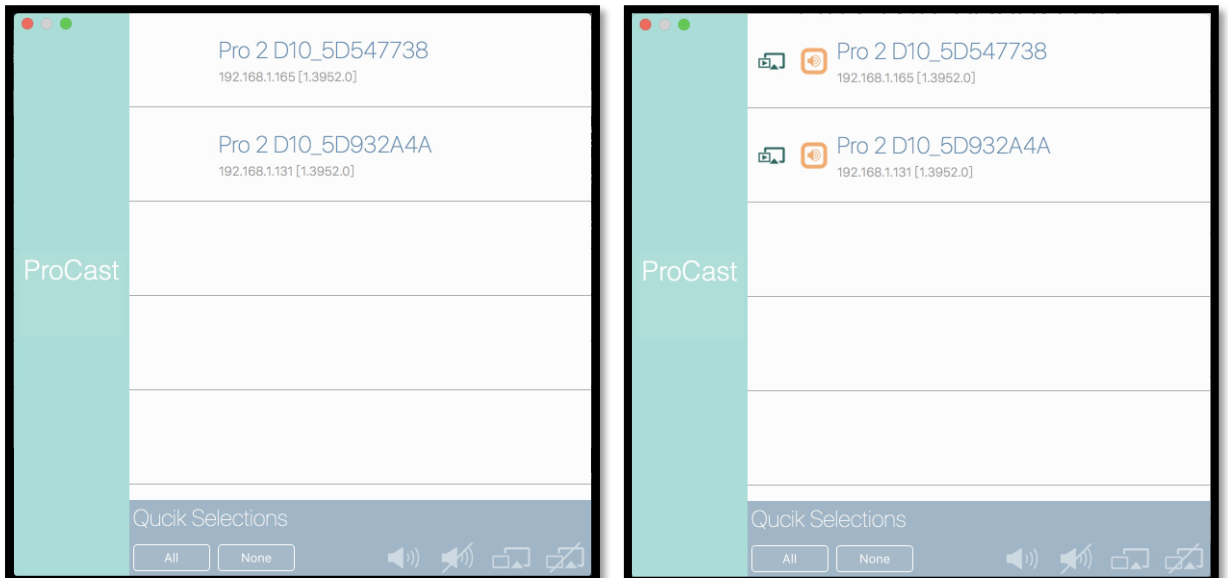

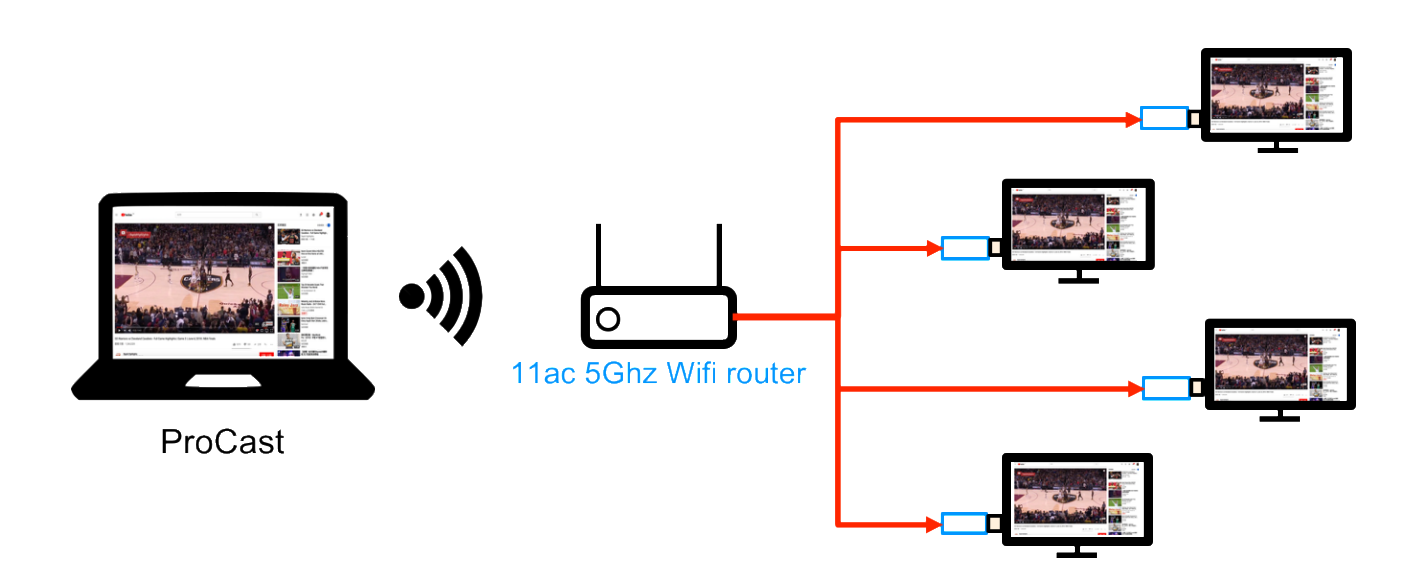